# **Rancangan Acak Lengkap (RAL)**  *(Completely Randomize Design)*

Ayu Indraswari Nurmaya Putri, S.Si., M.Sc

Pertemuan III

## **Latar Belakang**

### Definisi:

Rancangan Acak Lengkap dapat didefinisikan sebagai rancangan dengan beberapa perlakuan yang disusun secara random untuk seluruh unit percobaan

### Kapan digunakan ?

- Biasanya digunakan jika kondisi unit percobaan relatif homogen
- Umumnya percobaan dilakukan di laboratorium
- Unit percobaan tidak cukup besar dan sederhana

## **Kelebihan RAL**

- Bagan rancangan percobaan lebih mudah
- Analisis statistika terhadap subyek percobaan sederhana
- Fleksibel dalam penggunaan jumlah perlakuan dan jumlah ulangan
- Kehilangan informasi relatif sedikit dalam hal data hilang dibandingkan rancangan lain
- Banyak unit percobaan untuk tiap perlakuan tidak harus sama

## **Kekurangan RAL**

- Rancangan hanya dapat digunakan dengan beberapa perlakuan (yang tidak banyak) serta untuk unit percobaan yang relatif homogen
- Apabila harus melibatkan cukup banyak unit percobaan, maka variabilitas seluruh unit percobaan akan cukup besar. Sehingga tidak disarankan menggunakan RAL karena tidak efisien.

## **Contoh Kasus**

• Ingin melihat pemberian jenis ransum terhadap pertambahan berat badan sapi

Perlu dilihat sapi harus homogen dari segi:

- Umur sapi
- Jenis kelamin sapi
- Kandang
- Alat-alat yang digunakan
- Iklim
- Prilaku manusia

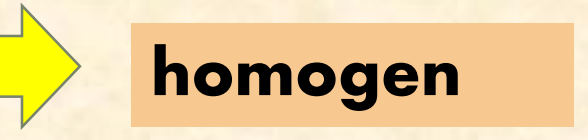

• Ingin melihat pemberian dosis pupuk terhadap peningkatan hasil padi

Perlu dilihat tanaman padi harus homogen dari segi:

- Tanah
- Jenis padi
- Alat-alat yang digunakan
- Iklim
- Prilaku manusia
- Radiasi
- Pengairan
- Perlingdungan hama penyakit
- Cara pemupukan

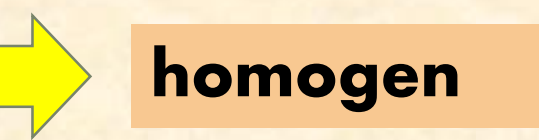

### **Pengacakan dan Bagan Percobaan**

**Kasus:** suatu percobaan dengan 6 buah perlakuan (P1, P2, P3, P4, P5, P6) dan setiap perlakuan diulang sebanyak 3 kali. Artinya unit percobaan yang dilakukan 3x6=18 unit percobaan. Pengacakan perlakuan dilakukan langsung terhadap 18 unit percobaan. Bagan percobaan sebagai berikut:

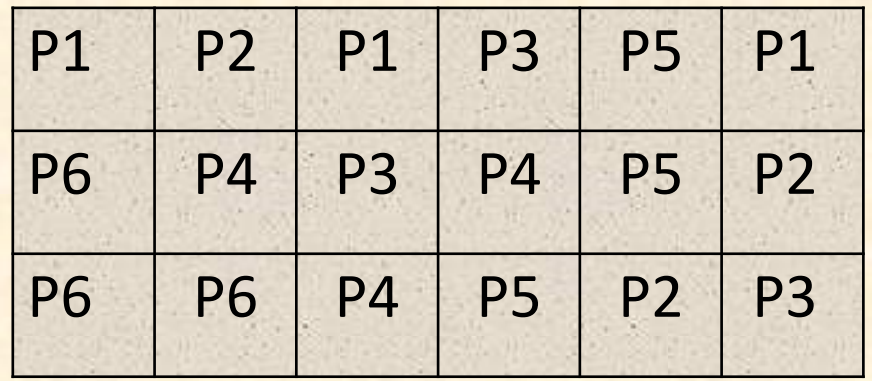

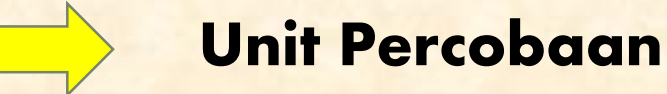

#### Tabulasi data dapat disajikan sebagai berikut:

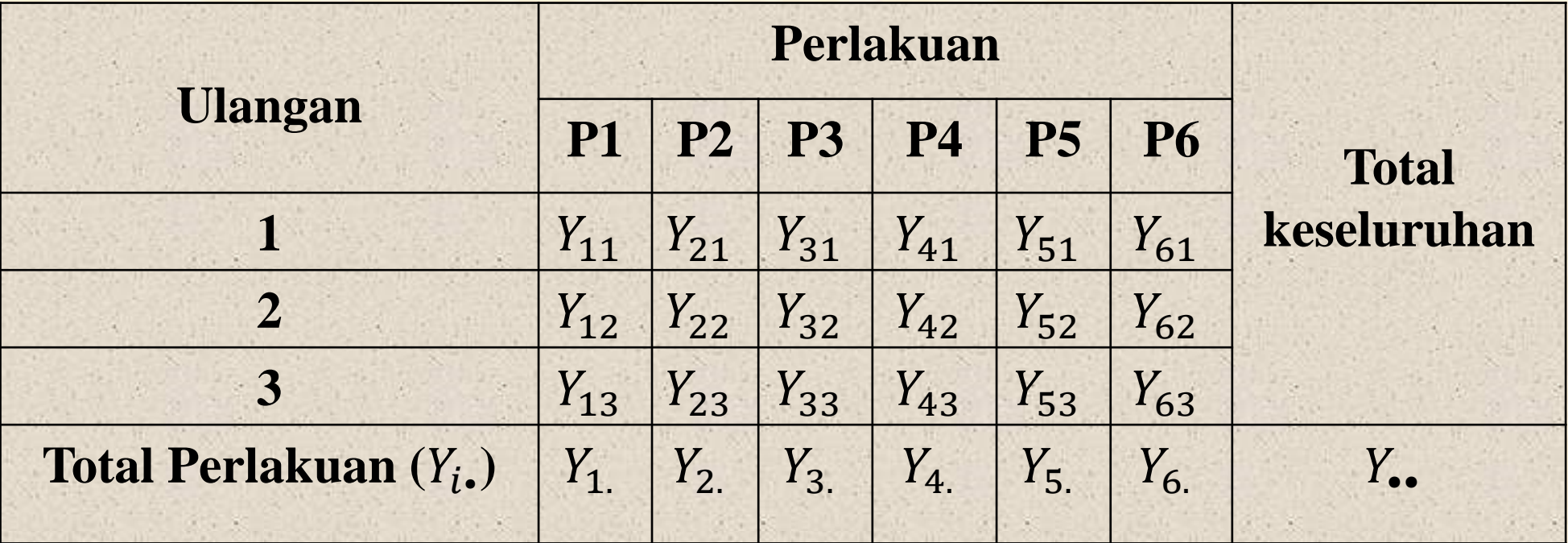

### **Model tetap**

- 1. Perlakuan yang digunakan berasal dari populasi yang terbatas
- 2. Pemilihan perlakuan dipilih secara langsung oleh peneliti
- 3. Kesimpulan hanya berlaku pada perlakuan yang dicobakan

### **Model acak**

- 1. Perlakuan yang dicobakan merupakan contoh acak dari populasi perlakuan
- 2. Kesimpulan berlaku secara umum untuk seluruh populasi perlakuan

### **Bentuk Umum Model linier aditif untuk RAL:**

$$
Y_{ij} = \mu + \tau_i + \varepsilon_{ij} \text{ atau } Y_{ij} = \mu_i + \varepsilon_{ij}
$$

Keterangan:

$$
i = 1, 2, ..., t
$$
 dan  $j = 1, 2, ..., r$ 

- $Y_{ij}$  : pengamatan pada perlakuan ke *i* dan ulangan ke *j*
- : rataan umum
- $\tau_i$ : pengaruh perlakuan ke
- $\varepsilon_{ij}$  : pengaruh galat percobaan pada perlakuan ke *i* dan ulangan ke *j*

#### **Asumsi model tetap**

 $\sum \tau_i = 0$  $Var\left( \varepsilon _{ij}\right) =\sigma ^{2}$  ,  $\forall_{ij}$  $\varepsilon_{ij} = N \sim (0, \sigma^2)$ 

**Asumsi model acak**  $\exists(\tau_i) = 0$  $Var\left(\tau_i\right) = \sigma^2$  $\tau$  $Var\left(\varepsilon_{ij}\right)=\sigma^2, \forall_{ij}$  $\varepsilon_{ij} = N \sim (0, \sigma^2)$ 

#### **Hipotesis:**

 $H_0$  :  $\tau_1 = \cdots = \tau_t = 0$ 

Perlakuan tidak berpengaruh terhadap respon yang diamati

 $H_1$  : Minimal ada satu *i* dengan  $\tau_i \neq 0$ Minimal ada 1 perlakuan berpengaruh terhadap respon yang diamati

Atau

 $H_0$  :  $\mu_1 = \cdots = \mu_t = \mu$ 

Perlakuan tidak berpengaruh terhadap respon yang diamati

 $H_1$  : Minimal ada sepasang  $(i, j)$  dengan  $\mu_i \neq \mu_j$ 

Minimal ada sepasang perlakuan berpengaruh terhadap respon yang diamati

FK : Faktor Koreksi  $FK =$  $Y_{\bullet\bullet}^2$  $tr$ JKT : Jumlah Kuadrat Total  $JKT = \sum$  $i=1$  $t$   $r$  $\left\langle \right\rangle$  $j=1$  ${Y_{ij}}^2$  – FK JKP : Jumlah Kuadrat Perlakuan  $JKP = \sum$  $i=1$  $\boldsymbol{t}$  $Y_i$ <sup>2</sup>  $\boldsymbol{r}$  $-FK$ JKG : Jumlah Kuadrat Galat  $JKG = JKT - JKP$ 

#### **Rumus untuk ulangan tidak sama**

FK : Faktor Koreksi  $FK =$  $Y_{\bullet\bullet}^2$  $\sum_{i=1}^t r_i$ JKT : Jumlah Kuadrat Total  $JKT = \sum$  $i=1$  $\boldsymbol{t}$  $\left\langle \right\rangle$  $j=1$  $r_i$  ${Y_{ij}}^2$  – FK JKP : Jumlah Kuadrat Perlakuan  $JKP =$  $i=1$  $\boldsymbol{t}$  $Y_i$ <sup>2</sup>  $r_i$  $-FK$ JKG : Jumlah Kuadrat Galat  $IKG = IKT - IKP$ 

#### Struktur tabel sidik ragam dapat disajikan sebagai berikut:

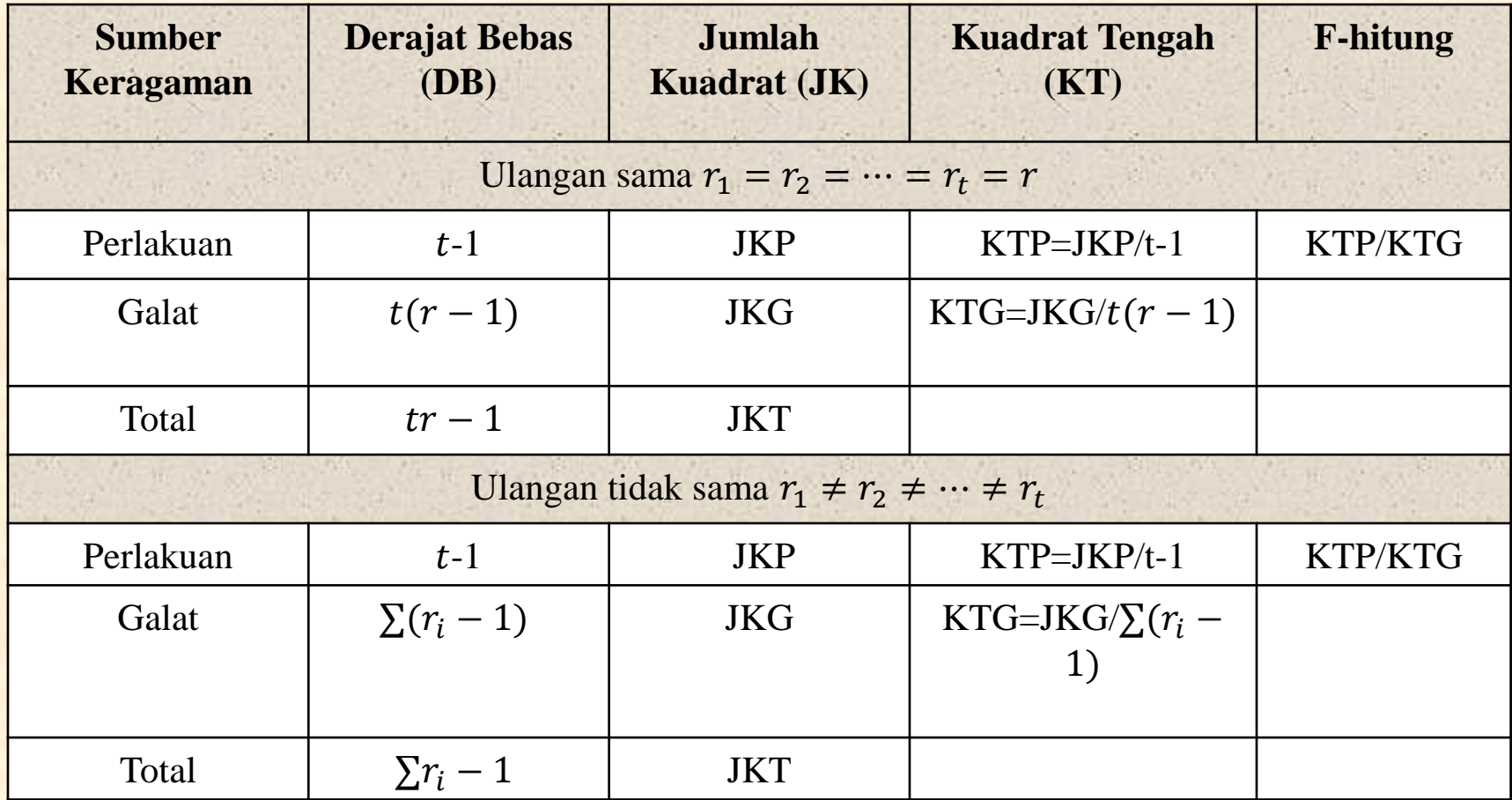

### **Pengujian Hipotesis**

#### • **Hipotesis**

 $H_0$  :  $\tau_1$  =  $\cdots$  =  $\tau_t$  = 0

Perlakuan tidak berpengaruh terhadap respon yang diamati

 $H_1$ : Minimal ada satu *i* dengan  $\tau_i \neq 0$ ,  $i = 1, 2, ..., t$ 

(Minimal ada 1 perlakuan berpengaruh terhadap respon yang diamati)

- **Tingkat signifikansi** : ∝= 5%
- **Statistik Uji**

$$
F\ Hitung = \frac{KTP}{KTG}
$$

• **Keputusan**

Tolak Ho jika 
$$
F
$$
 —  $hitung > F$  —  $tablel_{\alpha, db1, db2}$ 

#### • **Kesimpulan**

Penolakan  $H_0$  berimplikasi bahwa perlakuan yang diberikan memberikan pengaruh yang nyata terhadap respon yang diamati

## KOEFISIEN KERAGAMAN (KK)

Koefisien keragaman (KK) atau disebut juga keragaman relatif terhadap besaran data adalah:

$$
KK = \frac{\hat{\sigma}}{\overline{Y}} \times 100\% = \frac{\sqrt{kTG}}{\overline{Y}_{\bullet \bullet}} \times 100\%
$$

Nilai KK yang terlalu besar bila dibandingkan dengan nilai biasa diperoleh peneliti, mencerminkan bahwa unit-unit percobaan yang digunakan tidak homogen.

KK merupakan indeks keterandalan yang baik bagi suatu percobaan. Semakin tinggi nilai KK makin rendah keandalan percobaan tsb.

Besarnya KK ideal tergantung pada bidang yang studi yang digeluti. Misal: untuk bidang pertanian dianggap wajar adalah 20% - 25%.

#### **Contoh Kasus**

Terdapat suatu penelitian mengenai kandungan nitrogen (mg) dari tanaman 'Red Clover' yang disuntik dengan jamur Rhizobium trifolii ditambah gabungan dari lima strain Rhizobium melitoti. Terdapat enam perlakuan, dimana 5 perlakuan merupakan penularan R. Trifolii dengan salah satu strain R. melitoti serta 1 perlakuan merupakan gabungan dari semua strain. Penularan dilakukan di rumah kaca, dimana setiap perlakuan dilakukan 4 pot tanaman. Jumlah pot yang disediakan adalah 24 buah dengan tanaman yang serupa. Penyuntikan 6 perlakuan dilakukan secara acak. Percobaan menggunakan Rancangan Acak Lengkap

Faktor : Strain R Melitoti Taraf/Level : 6 strain

- Perlakuan : penyuntikan jamur R. Trifolii dan R. Melitoti
- Unit Percobaan : 24 tanaman 'Red Clover' di rumah kaca
- Satuan Pengamatan : satu tanaman 'Red Clover'
	-
	-

#### Hasil Pengukuran Kandungan Nitrogen (mg)

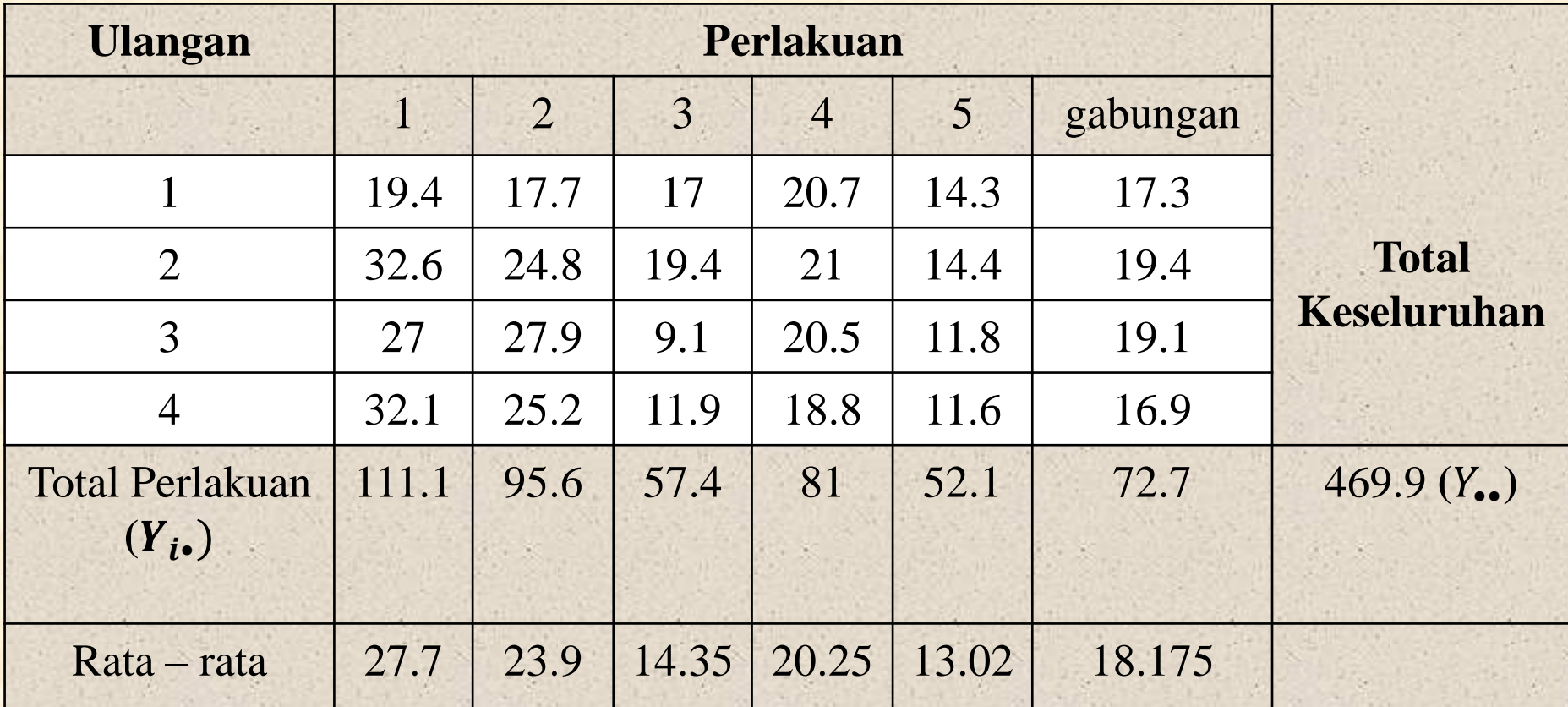

Banyaknya ulangan  $(r) = 4$ Banyaknya perlakuan  $(t) = 6$ 

### PENYELESAIAN:

#### **1. Model**

Model yang cocok adalah model tetap , karena hanya terdapat 6 perlakuan yang tersedia untuk percobaan ini. Sehingga model liniernya adalah

 $Y_{ij} = \mu + \tau_i + \varepsilon_{ij}$  untuk  $i = 1, 2, ..., 6$  dan  $j = 1, 2, ..., 4$ 

Dimana:

- $Y_{ij}$  : kandungan nitrogen dari tanaman ke *j* yang memperoleh perlakuan ke *i*
- : rataan umum (rata-rata populasi) kandungan nitrogen
- $\tau_i$ : pengaruh perlakuan ke
- $\varepsilon_{ij}$  : pengaruh galat percobaan pada tanaman ke *j* yang memperoleh perlakuan ke *i*

#### **2. Hipotesis**

 $H_0$  :  $\tau_1 = \cdots = \tau_6 = 0$ 

(Tidak ada pengaruh penyuntikan jamur R. Trifolli dan Melitoti terhadap kandungan nitrogen tanaman "Red clover")

 $H_1$  : Minimal ada satu *i* dengan  $\tau_i \neq 0$ ,  $i = 1, 2, ..., 6$ 

(minimal ada penyuntikan jamur R. Trifolli dan Melitoti yang berpengaruh terhadap kandungan nitrogen tanaman "Red Clover")

#### **3. Langkah-langkah perhitungan:**

$$
FK = \frac{Y_{\cdot \cdot}^2}{tr} = \frac{469.9^2}{24} = 9200.25
$$

$$
JKT = \sum_{i=1}^{t} \sum_{j=1}^{r} Y_{ij}^{2} - FK = (19.4^{2} + 17.7^{2} + \dots + 16.9^{2}) - 9200.25 = 884.73
$$

$$
JKP = \sum_{i=1}^{t} \frac{Y_i^2}{r} - FK = \frac{(111.1^2 + 95.6^2 + 57.4^2 + 81^2 + 52.1^2 + 72.7^2)}{4} - 9200.25 = 634.25
$$

 $JKG = JKT - JKP = 884.74 - 634.25 = 250.48$ 

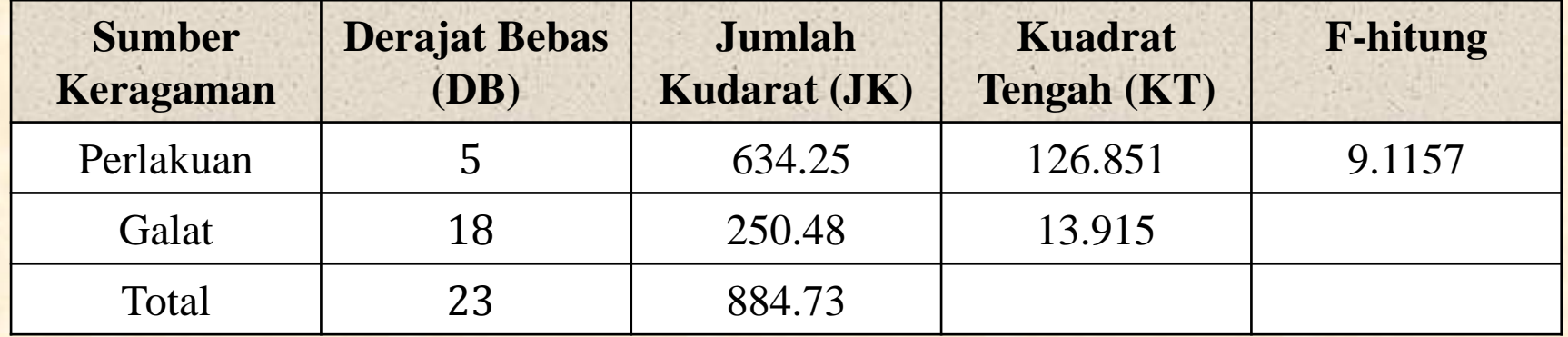

#### **4. Pengujian Hipotesis:**

#### • **Hipotesis**

 $H_0$  :  $\tau_1 = \cdots = \tau_6 = 0$ 

(artinya penyuntikan jamur R. Trifolli dan Melitoti tidak berpengaruh terhadap kandungan nitrogen tanaman "Red Clover" atau tidak ada perbedaan penyuntikan jamur R. Trifolli dan Melitoti terhadap kandungan nitrogen tanaman "Red Clover ")

 $H_1$  : Minimal ada satu *i* dengan  $\tau_i \neq 0$ ,  $i = 1, 2, ..., 6$ 

(artinya minimal ada penyuntikan jamur R. Trifolli dan Melitoti yang berpengaruh terhadap kandungan nitrogen tanaman "Red Clover" atau ada perbedaan penyuntikan jamur R. Trifolli dan Melitoti terhadap kandungan nitrogen tanaman "Red Clover ")

- **Tingkat signifikansi** : ∝= 5%
- **Statistik Uji**

$$
F\ Hitung = \frac{KTP}{KTG} = 9.1157
$$

#### • **Keputusan**

diperoleh:

 $F - hitung = 9.1157$ 

 $F - tablel_{\alpha, db1, db2} = F - tablel_{0.05; t-1; t(r-1)} = F - tablel_{0.05; 5; 18} = 2.773$  (LIHAT TABEL F) Sehingga keputusannya:

> Tolak Ho karena  $F - hitung > F - tablel_{\alpha, db1, db2}$ Tolak Ho karena 9.1157 > 2.773

#### • **Kesimpulan**

Minimal ada penyuntikan jamur R. Trifolli dan Melitoti yang berpengaruh terhadap kandungan nitrogen tanaman "Red Clover" atau ada perbedaan penyuntikan jamur R. Trifolli dan Melitoti terhadap kandungan nitrogen tanaman "Red Clover ")

#### Titik Persentase Distribusi F untuk Probabilita = 0,05

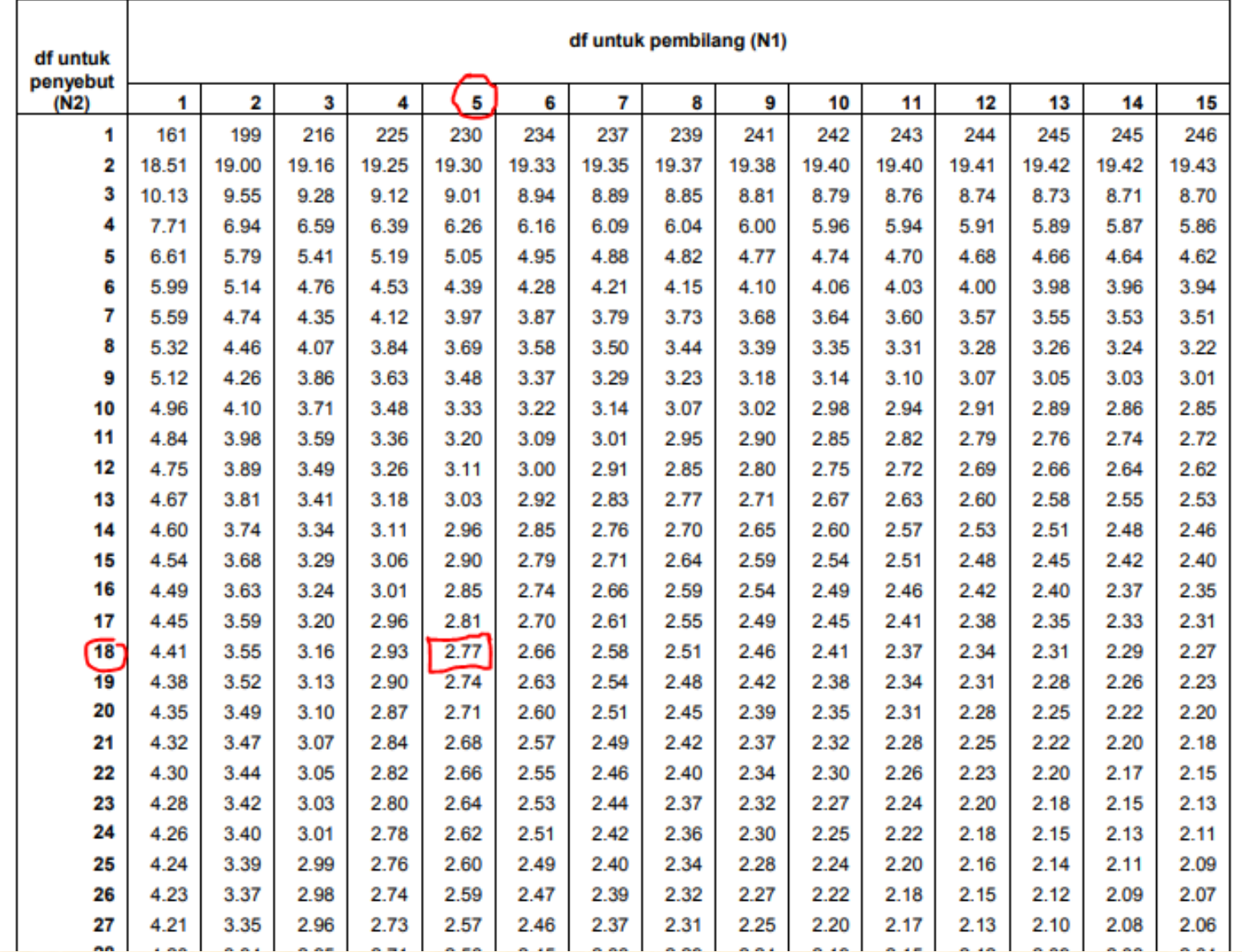

### LATIHAN

Untuk mengetahui apakah pemberian pupuk yang berbeda memberikan tingkat produksi yang berbeda, seorang peneliti melakukan percobaan dilampangan dengan 4 dosis pemupukan (0, 100, 200, 300 ; kg/ha) yang diberikan terhadap tanaman jagung arjuna. Setiap perlakuan diulang 5x pada petak lahan 3x4m<sup>2</sup> . Data pengamatan diperoleh sebagai berikut:

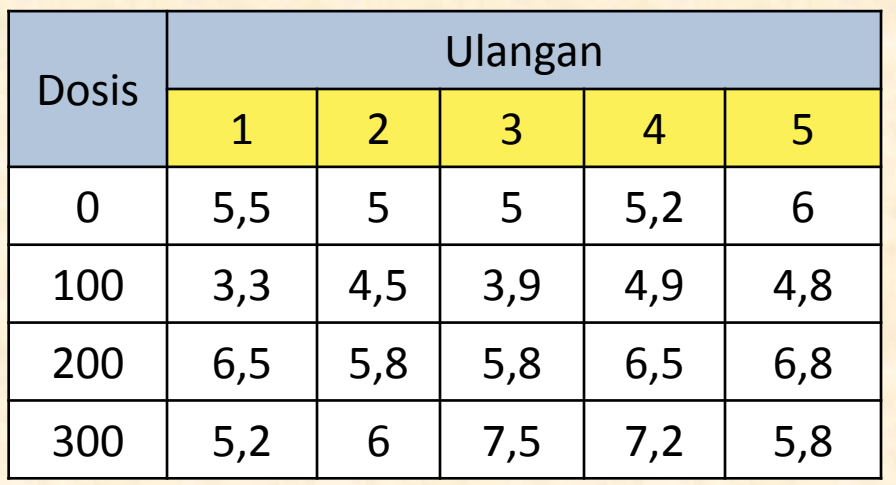

- a. Tuliskan model linier lengkap dengan keterangan dari rancangan diatas !
- b. Susunlah hipotesis untuk menguji pengaruh dosis pupuk !
- c. Susun tabel sidik ragamnya ! Ujilah pada taraf nyata 5%
- d. Apa kesimpulan yang dapat Anda tarik ?